https://www.umwelthaus.org/fluglaerm/fluglaermmonitoring/entwicklung-des-frankfurter-fluglaermindex

anwendung/

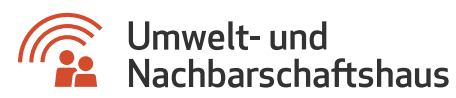

## Erläuterungen zur Anwendung

Die Anwendung stellt mehrere Themen des Umwelt- und Nachbarschaftsha Betrachtungsgebiete befinden sich im Bereich Themen, im Menüpunkt F und dort im Unterpunkt Betrachtungsgebiete (FFI) . Je nach Bedarf könn Vergleich übereinanderlegen.

Die Legende gibt einen Überblick über die ausgewählten Betrachtungsgeb Themen ein- und auszublenden (Häkchen setzen oder entfernen) oder die der Darstellung zu entfernen (Mit der Maus in den entsprechenden Legen Klick auf das x schließen).

Zur Anwendung C<sub>(cholt</sub>o n/zozadenza.umwelthaus.org/index.xhtml)